## **PHARMACY** The Essential EPSR2 checklist

S.

As GPs gear up to increase usage of the Electronic Prescription Service (EPS), this quick reference guide will help pharmacy teams get the most out of their system.

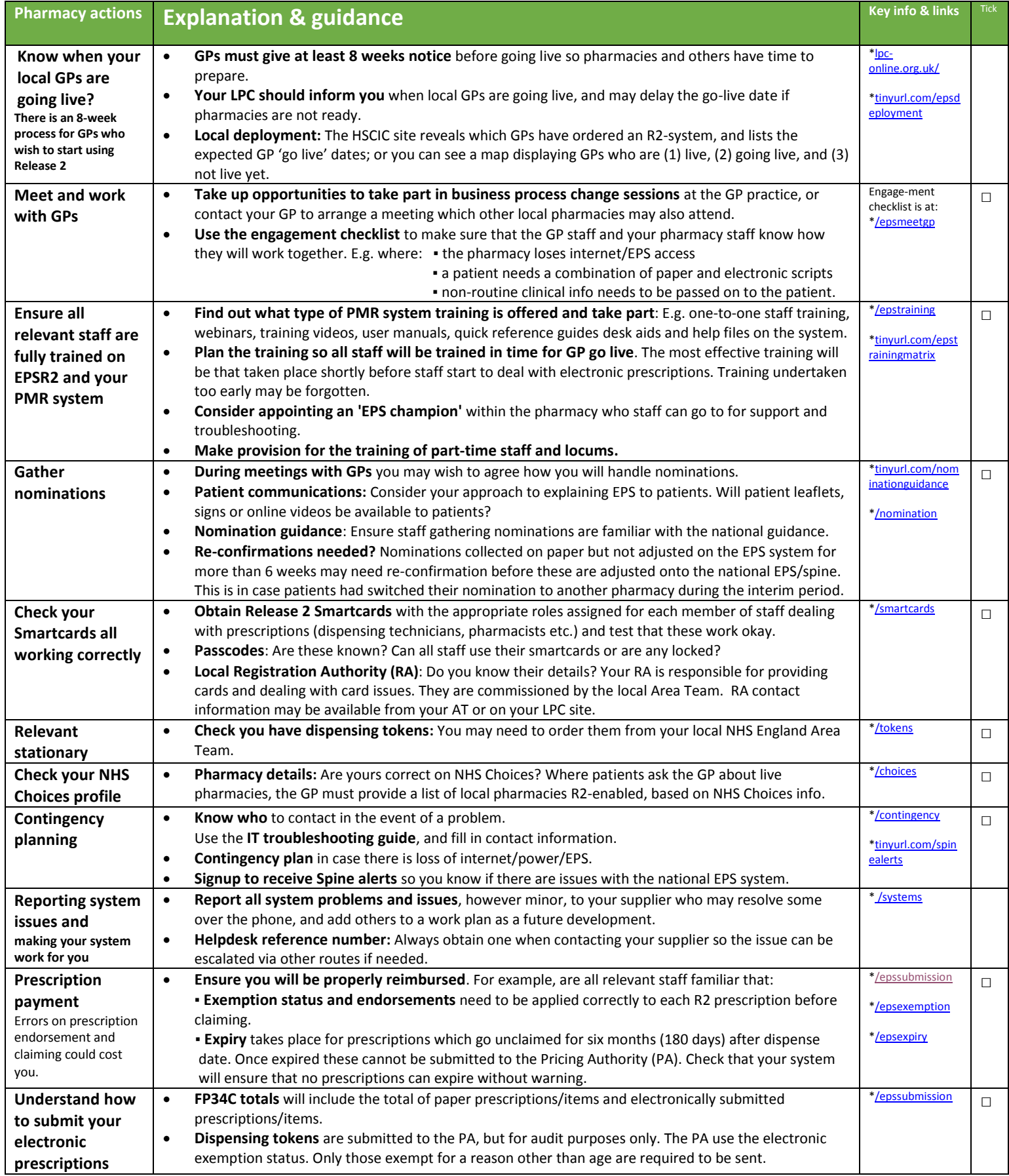